## QEMU Status Report

KVM Forum 2020

Paolo Bonzini, Red Hat Distinguished Engineer

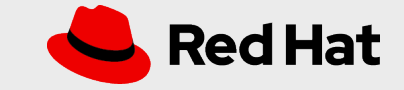

## 2019 highlights

- Deprecated Python 2 support
- Kconfig integration

- "Fast boot" via PVH and mmap
- Introduced Sphinx for documentation

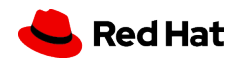

## 2019 highlights update

- Remove Python 2 support, follow Python 3 lifecycle
- Completed the conversion to Sphinx!

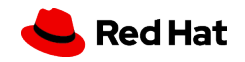

## 2020 highlights

- New targets (AVR, RX) and boards
- virtiofsd (virtio filesystem daemon)
- Improved CI

*4*

• Meson build system

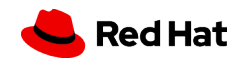

## Improved and consolidated CI

- Gitlab CI: main CI entry point + container registry
- Travis CI: various build combinations + non-x86 Linux
- Cirrus CI: non-Linux systems
	- FreeBSD, macOS, MSYS2
- OSS-Fuzz
- Shippable

*5*

• Coverity (daily)

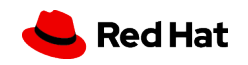

## Plans for future CI

- Provide custom runners for Gitlab
- Patchew integration with Gitlab
- Phase out Travis further

*6*

● Identify further "holes" between Peter's setup and CI

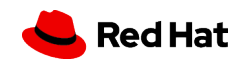

#### Technical debt

- Growth by accretion
- Limited documentation
- Few people knowing the details
- Limited interoperability

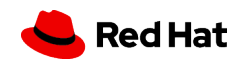

#### Technical debt

- Documentation
- QOM

*8*

● Build system

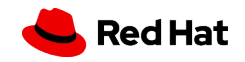

### Documentation

- makeinfo, texi2pod + pod2man
	- Not used for developer documentation
	- Extensible with Make + shell
	- Manual build at release time
- Sphinx

- kernel-doc integration
- Extensible in Python (+ Perl for scripts/kernel-doc)
- qemu.readthedocs.io

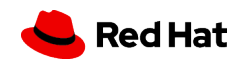

## QOM

#### "I've started an effort to introduce a consistent object model to QEMU." – July 2011

"QOM provides a type system that lets *objects* expose *properties* to *multiple channels*." – January 2020

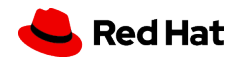

## QOM

- Easily accessible documentation
- Shorter boilerplate
- Easier "qdev" API

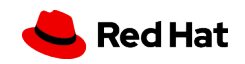

"The problem with programmers is that, when they have a problem, they start to program"

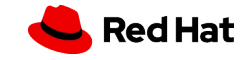

```
WL U := -Wl, -u,find-symbols = $(if $1, $(sort $(shell $(NM) -P -q $1 | $2)))defined-symbols = $(call find-symbols, $1, awk '$$2!="U"{print $1')
undefined-symbols = $(call find-symbols, $1, awk '$$2=="U"{print $$1}'')process-archive-undefs = $(filter-out %.a %.mo, $1) \setminus$(addprefix $(WL_U), \setminus$(filter \$(call defined-symbols, $(filter \%, a, $1)), \
                                $(call undefined-symbols,$(filter %.mo, $1))) \ \` $(filter %.a,$1)
extract-libs = $(strip $(foreach o,$(filter-out %.mo,$1),$($o-libs)))
LINK = $Call quiet-command, $(LINKPROG) $(CFLAGS) $(QEMU_LDFLAGS) -0 $@ \setminus$(call process-archive-undefs, $1) \ \ \ \ \ $(version-obj-y) $(call extract-libs,$1) $(LIBS),"LINK","$(TARGET_DIR)$@")
expand-objs = $(strip $(sort $(filer %.0, $1)) \setminus$(foreach o, $(filter %.mo, $1), $($o-objs)) \ \&$(filter-out %.o %.mo,$1))
define save-vars
     $(foreach v,$1,
        $(eval save-vars-*v := $(value $v))$(eval saved-vars-$v := $(foreach o, $(\$v), \$$(if $($0-cflags), $0-cflags $(eval saves-vars-$0-cflags := $(0-cflags)]$(eval $0-cflags := )) \$(if \$(\$o-libs), \$o-libs \$(eval save-vars-§o-libs := $(\$o-libs))\$(eval \$o-libs := )) \$(if \$(\text{\$0-objs})$, \$0-objs \$(eval save-vars-\$0-objs := $(\text{\$0-objs})\$(eval \$0-objs := )))$)$(eval $v := )endef
define load-vars
    $(eval $2-new-value := $(value $) $(foreach v,$1,
        $(eval $v := $(value$) are -vars $v)) $(foreach o,$(saved-vars-$v),
            $(eval $o := $(s; save - vars - $o)) \$(eval $ave - vars - $o := ) $(eval save-vars-$v := )
         $(eval saved-vars-Sv := )$(eval $2 := $(value $2) $($2-new-value))endef
```
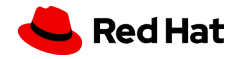

```
define fix-paths
    $(foreach v,$3,
         $(foreach o,$($v),
             $(if $($o-libs),
                $(eval $1$0-libs := $(\$0-libs)) $(if $($o-cflags),
                $(eval $1$0-cflags := $($0-cflags)) $(if $($o-objs),
                $(eval $1$0-objs := $(addprefix $1, $(0-objs))))$(eval $v := $(addprefix $1, $(fillter-out %/, $(sv))$ $(addprefix $2,$(filter %/,$($v)))))
endef
define unnest-var-recursive
   $(eval dirs := $(sort $(filter %/ ,$(\$3))))$(eval $3 := $(filter-out %/{, $(\$3)}$))$(foreach d, $(dirs:*/=%),
             $(call save-vars,$2)
            $(eval obj := $(if $1, $1/)$6] $(eval -include $(SRC_PATH)/$d/Makefile.objs)
             $(call fix-paths,$(if $1,$1/)$d/,$d/,$2)
             $(call load-vars,$2,$3)
             $(call unnest-var-recursive,$1,$2,$3))
endef
define unnest-vars
    $(if $1,$(call fix-paths,$1/,,$2))
    $(foreach v, $2,
         $(call unnest-var-recursive,$1,$2,$v)
         $(foreach o, $(filter %.mo,$($v)),
             $(foreach p,$($o-objs),
                $(if $(60-cflags)$, $(eval $p-cflags += $(60-cflags))$$(if $(6-libs), $(eval $p-libs += $(60-libs)))))
```
 \$(foreach v,\$(filter %-y,\$2),  $$(eval $v := $(forest, 0, \$(sv), \$(if \$(\$o-objs), \$(\$o-objs), \$o))$  \$(foreach v,\$(filter %-m,\$2), \$(foreach o,\$(filter %.o,\$(\$v)),  $$(eval $(o:\% . o=\% . mo)-objs := $o))$  $$(eval $v := $($v:%.o=%.mo))$  $$(eval$  modules-m +=  $$(SV))$  \$(if \$(CONFIG\_MODULES), \$(foreach o,\$(\$v),  $$(eval $($o-objs) : CFLAGS += $(DSO_OBJ_CFLAGS))$ \$(eval \$o: \$(\$o-objs)))  $$(eval $(paths of 'x - m, % - y, $v) += $(w)')$  \$(eval modules: \$(\$v:%.mo=%\$(DSOSUF))),  $$(eval $(past)$  atsubst  $% -m,*-y,*y)$  +=  $$(call $xpand-objs, $(sv))))$  \$(foreach v,\$2, \$(foreach o, \$(filter %.mo,\$(\$v)), \$(if \$(\$o-objs), \$(eval \$(o:%.mo=%\$(DSOSUF)): module-common.o \$(\$o-objs)), \$(error \$o added in \$v but \$o-objs is not set)))  $$(shell mkdir -p / $(sort $(dir $(sv))))$  $$(eval -include $(paths)$  +  $\\$(patsubst %.o, %.d,$(patsubst %.mo, %.d,$(sv))$  $$(eval $v := $(filter-out %/.$(v))))$ 

```
endef
```
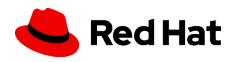

#### ● Building QEMU is a stream

- Each file should only be read once
- Gather data, then process it
- Cannot convert everything at once
	- Establish the foundation
	- Start with the low-hanging fruit
	- Everything else can come in later
- Work with Meson upstream

✓

✓

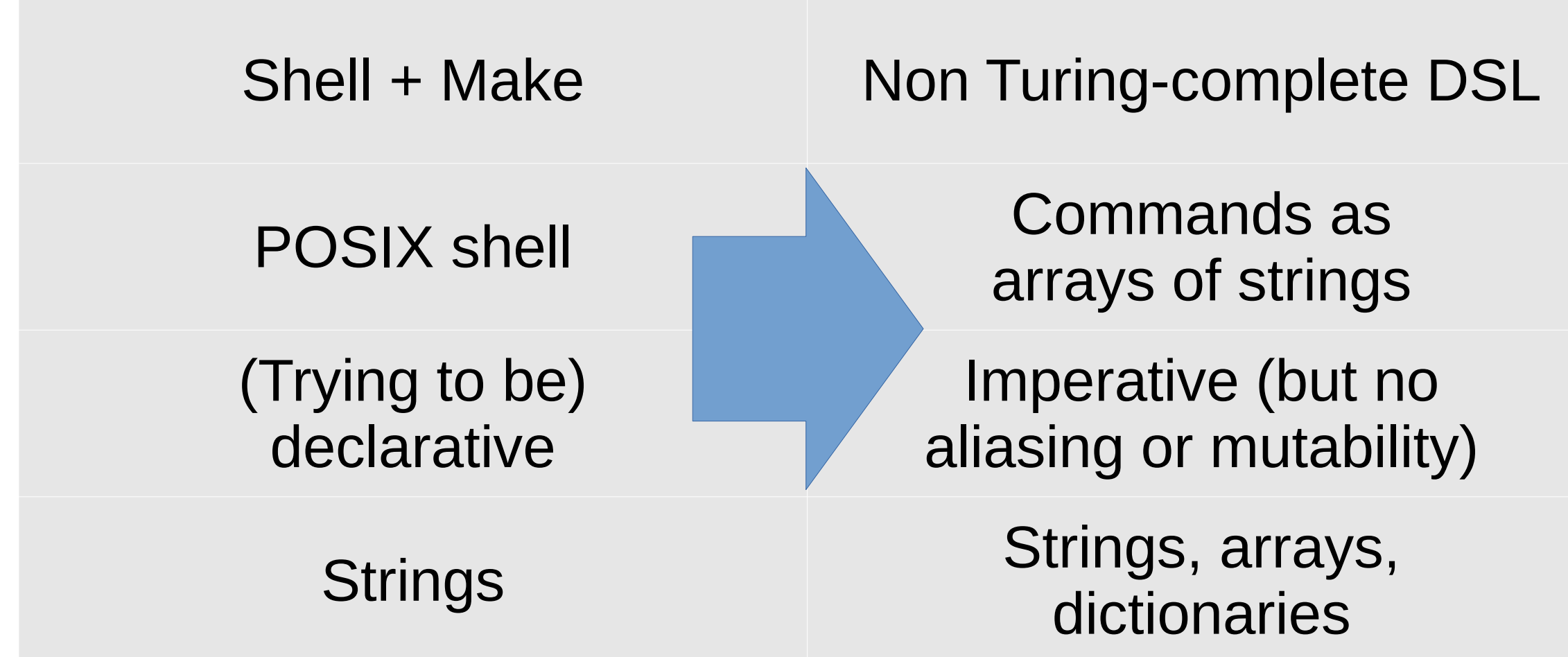

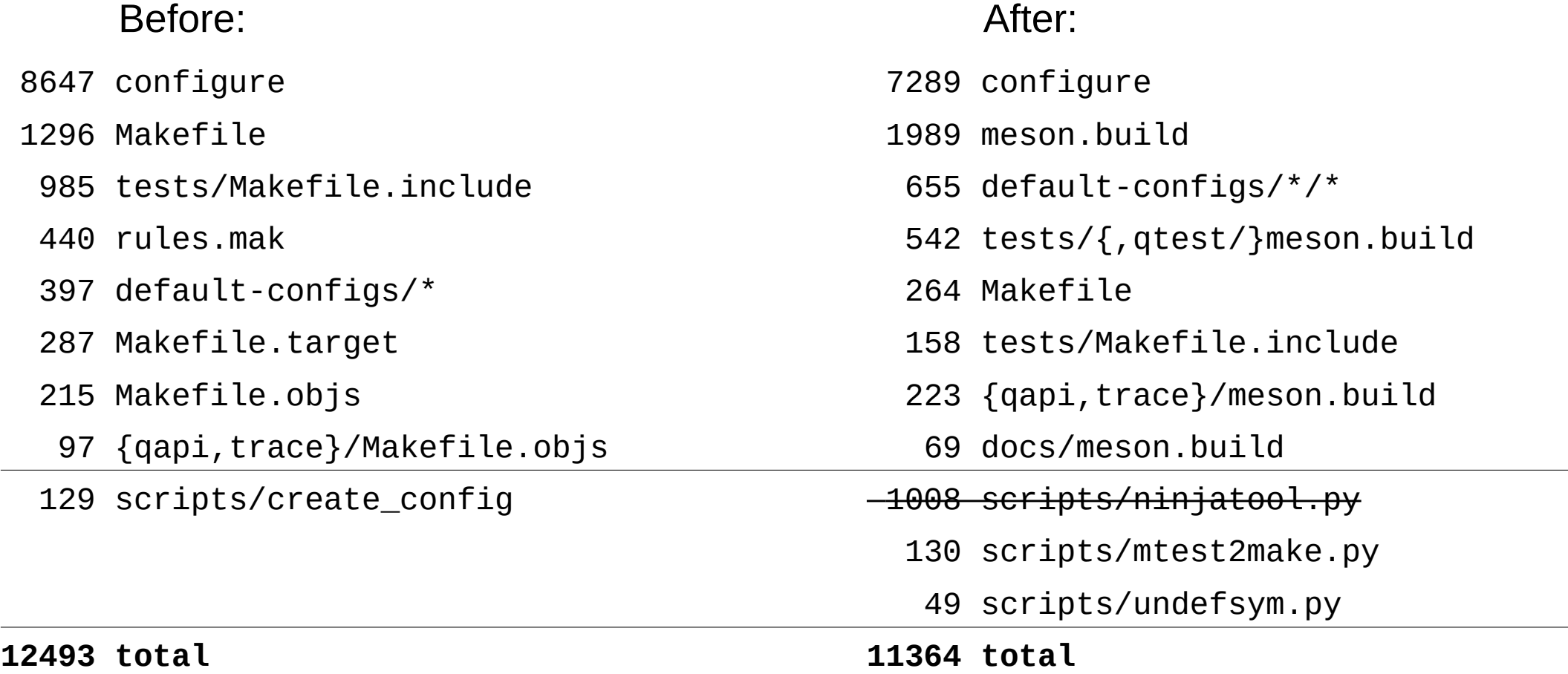

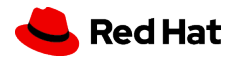

## Hall of Fame

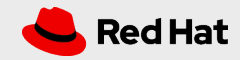

## Google Summer of Code + Outreachy

3 projects accepted, passed and merged!

- César Belley: Virtual FIDO/U2F security key
- Filip Božuta: Extend linux-user syscalls and ioctls
- Ahmed Karaman: TCG Continuous Benchmarking

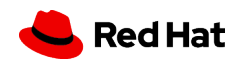

## Shoutouts

- Thomas Huth and Alex Bennée: CI
- Markus Armbruster, Daniel Berrangé, Eduardo Habkost: QOM and qdev refactoring
- Eduardo Habkost, Peter Maydell: documentation
- Richard Henderson: all things TCG and more
- Laurent Vivier, Philippe Mathieu-Daudé: hobbyist spirit
- Peter Maydell: merging everything

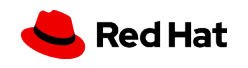

# What's next?

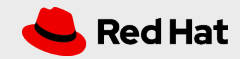

## More gitlab?

- Static site generation
- **Primary repository**
- Release process
- Issue tracking
- Wiki

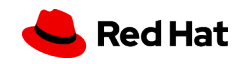

## Rethinking the QEMU API

- "Making QEMU easier for management tools and applications" (Stefan Hajnoczi + 179 more messages over 1.5 months)
- "QEMU has 131 command line flags." ([John Snow](https://gitlab.com/jsnow/qemu/-/blob/cli_audit/docs/cli_audit.md))
	- More API, less command line!
	- Embrace QMP for configuration, extending -preconfig
- "Official" bindings for QAPI through code generation

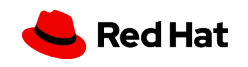

## Multiprocess QEMU (and Rust-y QEMU)

- vhost-user servers with qemu-storage-daemon
- Possibly vfio-user?
- "Why QEMU should move from C to Rust " (Stefan again!)
	- "Learning Rust is humanly possible, writing bug-free C code is not."
- Looking at integration of QAPI with Rust

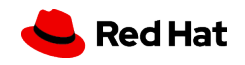

# Thank you

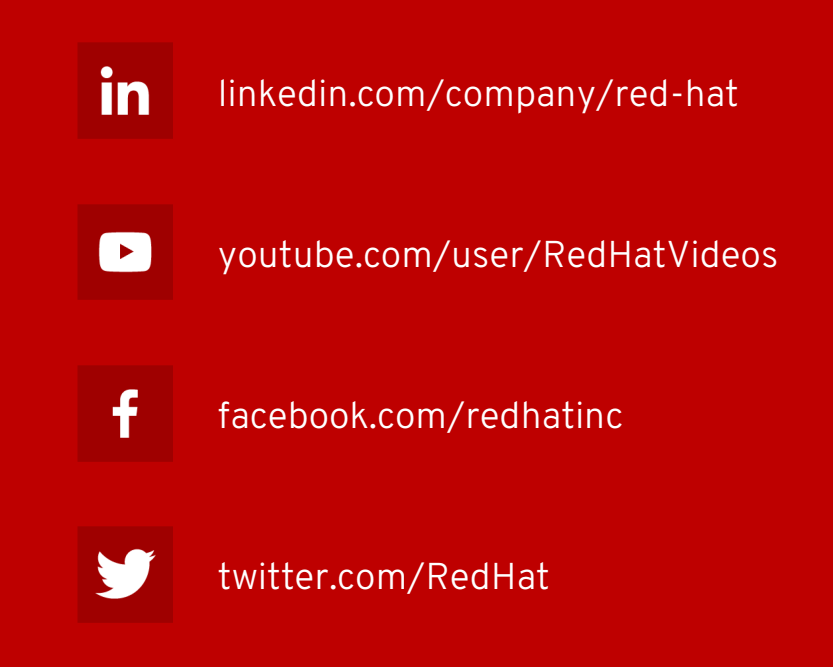

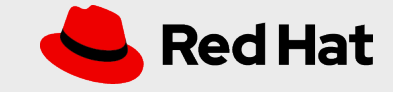